Федеральное государственное бюджетное образовательное учреждение высшего образования «Саратовский государственный технический университет имени Гагарина Ю.А.»

Энгельсский технологический институт (филиал)

**УТВЕРЖДАЮ** Директор ЭТИ (филиал) СГТУ имени Гагарина Ю.А. Р.В. Грибов 2018 г.

## **РАБОЧАЯ ПРОГРАММА**

по дисциплине

**ОП.02Компьютерная графика графика**

специальности **15.02.08 Технология машиностроения**

Рабочая программа рассмотрена на заседании ПЦМК ТМС « 29 » 06 2018 года, протокол № 10\_ Председатель ПЦМК /А.А. Легкоступ/

1

Энгельс 2018

Программа разработана на основе Федерального государственного образовательного стандарта (далее – ФГОС) по специальности среднего профессионального образования (далее – СПО)15.02.08 Технология машиностроения.

Разработчик программы – Коноплянкин С.В., преподаватель ЭТИ (филиал) СГТУ имени Гагарина Ю.А.

СОГЛАСОВАНО Эксперт от работодателя Директор ООО НПФ «ПоТехИН и Ко» Сопляченко Вячеслав Николаевич

## **1. ПАСПОРТ РАБОЧЕЙ ПРОГРАММЫДИСЦИПЛИНЫ**

## **ОП.02 Компьютерная графика**

## **1.1. Область применения программы**

Рабочая программа является частью программы подготовки специалистов среднего звена (ППССЗ) в соответствии с ФГОС по специальности СПО 15.02.08 Технология машиностроения*.*

Рабочая программаможет быть может быть использована в дополнительном профессиональном образовании в профессиональной подготовке по рабочим профессиям и должностям служащего

**1.2.Место дисциплины в структуре ППССЗ**:профессиональный цикл, общепрофессиональная дисциплина.

### **1.3. Цели и задачи дисциплины**

Цель преподавания дисциплин:

**- приобретение и развитие** студентами специальных знаний и навыков получаемых при изучении дисциплины «Компьютерная графика»;

**-овладение общетехническими знаниями и умениями**, необходимыми для изучения общетехнических дисциплин и профессиональных модулей специальности;

Задачи изучения дисциплины:

**-формирование представлений** о компьютерной графике как о науке, в которой изучаются законы, методы и приемы конструирования изделий с помощью прикладных программ.

**- воспитание** средствами компьютерной графики пространственного мышления у студентов для дальнейшего овладения общеинженерными и специальными дисциплинами, воспитание культуры личности, воспитание понимания значимости компьютерной графики для научно-технического прогресса, развития машиностроения, внедрения передовых технологий и технического перевооружения действующего производства.

### **1.4. Требования к результатам освоения дисциплины**

Изучение дисциплины направлено на формирование следующих компетенций:

ОК 1. Понимать сущность и социальную значимость своей будущей профессии, проявлять к ней устойчивый интерес.

ОК 2. Организовывать собственную деятельность, выбирать типовые методы и способы выполнения профессиональных задач, оценивать их эффективность и качество.

ОК 3. Принимать решения в стандартных и нестандартных ситуациях и нести за них ответственность.

ОК 4. Осуществлять поиск и использование информации, необходимой для эффективного выполнения профессиональных задач, профессионального и личностного развития.

ОК 5. Использовать информационно-коммуникационные технологии в профессиональной деятельности.

ОК 6. Работать в коллективе и команде, эффективно общаться с коллегами, руководством, потребителями.

ОК 7. Брать на себя ответственность за работу членов команды (подчиненных), за результат выполнения заданий.

ОК8. Самостоятельно определять задачи профессионального и личностного развития, заниматься самообразованием, осознанно планировать повышение квалификации.

ОК9. Ориентироваться в условиях частой смены технологий в профессиональной деятельности.

ПК 1.1. Использовать конструкторскую документацию при разработке технологических процессов изготовления деталей.

ПК 1.2. Выбирать метод получения заготовок и схемы их базирования.

ПК 1.3. Составлять маршруты изготовления деталей и проектировать технологические операции.

ПК 1.4. Разрабатывать и внедрять управляющие программы обработки деталей.

ПК 1.5. Использовать схемы автоматизированного проектирования технологических процессов обработки деталей.

ПК 2.1. Участвовать в планировании и организации работы структурного подразделения.

ПК 2.2. Участвовать в руководстве работой структурного подразделения.

ПК 2.3. Участвовать в анализе процесса и результатов деятельности подразделения.

ПК 3.1. Участвовать в реализации технологического процесса по изготовлению деталей.

ПК 3.2. Проводить контроль соответствия качества деталей требованиям технической документации.

В результате освоения дисциплины обучающийся должен **знать:**

основные приемы работы с чертежом на персональном компьютере

В результате освоения дисциплины обучающийся должен**уметь**:

создавать, редактировать и оформлять чертежи на персональном компьютере.

#### **1.5. Количество часов на освоение программы дисциплины**

Максимальной учебной нагрузки обучающегося67 часов, в том числе:

обязательной аудиторной учебной нагрузки обучающегося45 часов; самостоятельной работы обучающегося22 часов.

## **2. СТРУКТУРА И СОДЕРЖАНИЕ УЧЕБНОЙ ДИСЦИПЛИНЫ**

### **2.1. Объем учебной дисциплины и виды учебной работы**

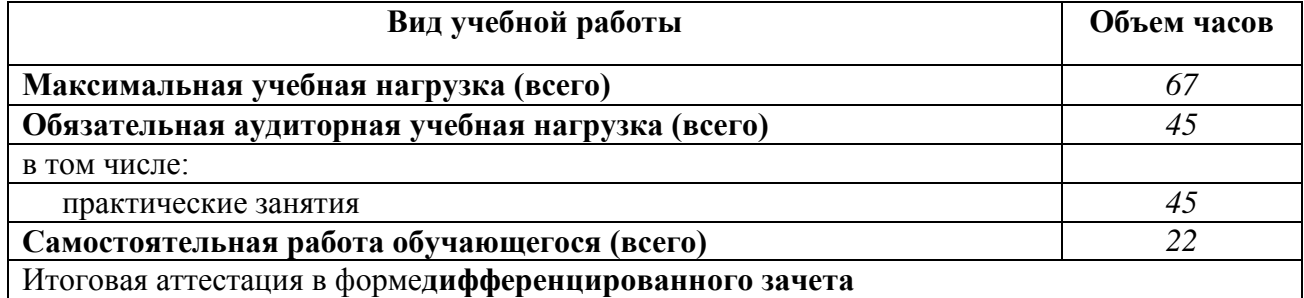

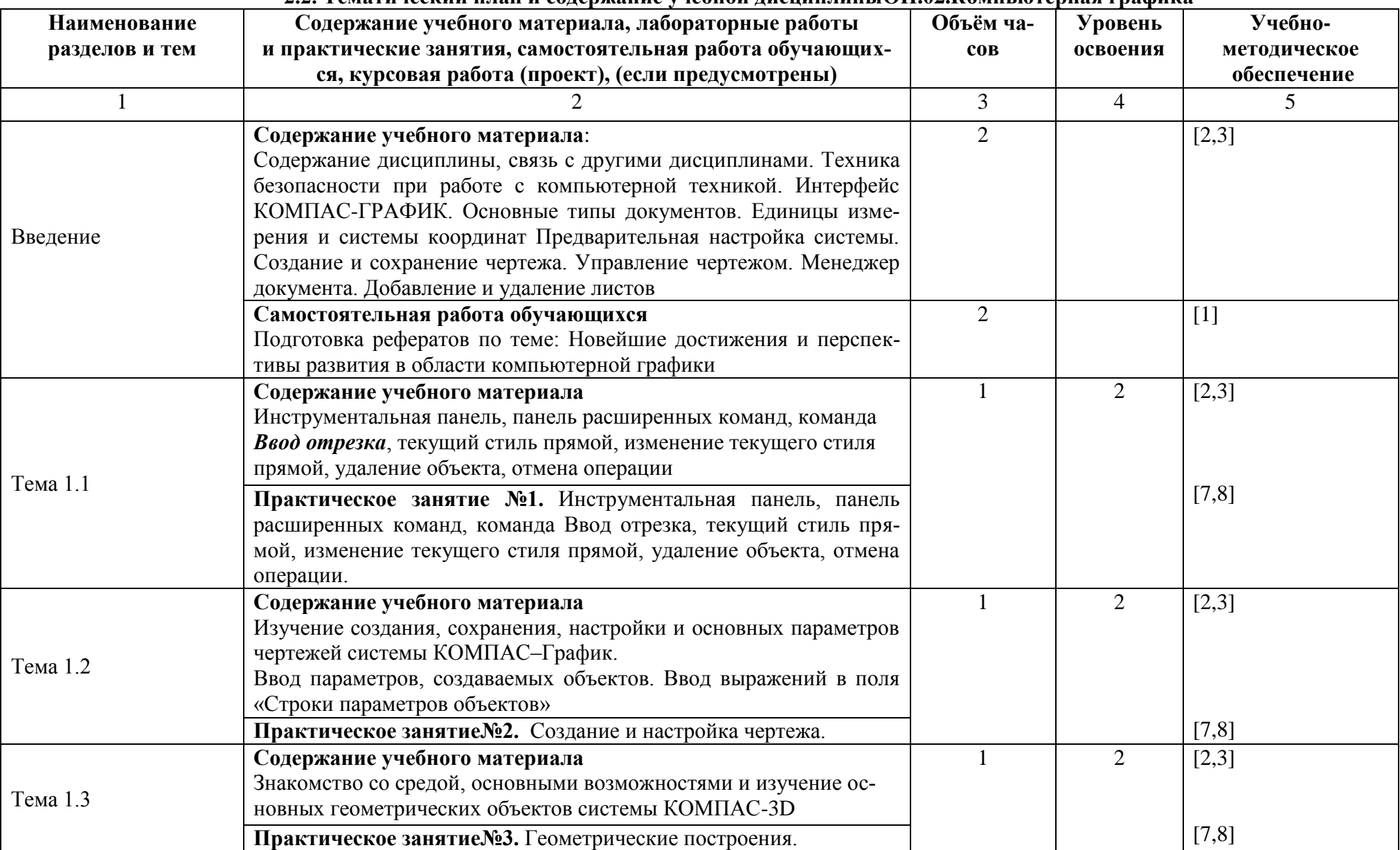

## **2.2. Тематический план и содержание учебной дисциплиныОП.02.Компьютерная графика**

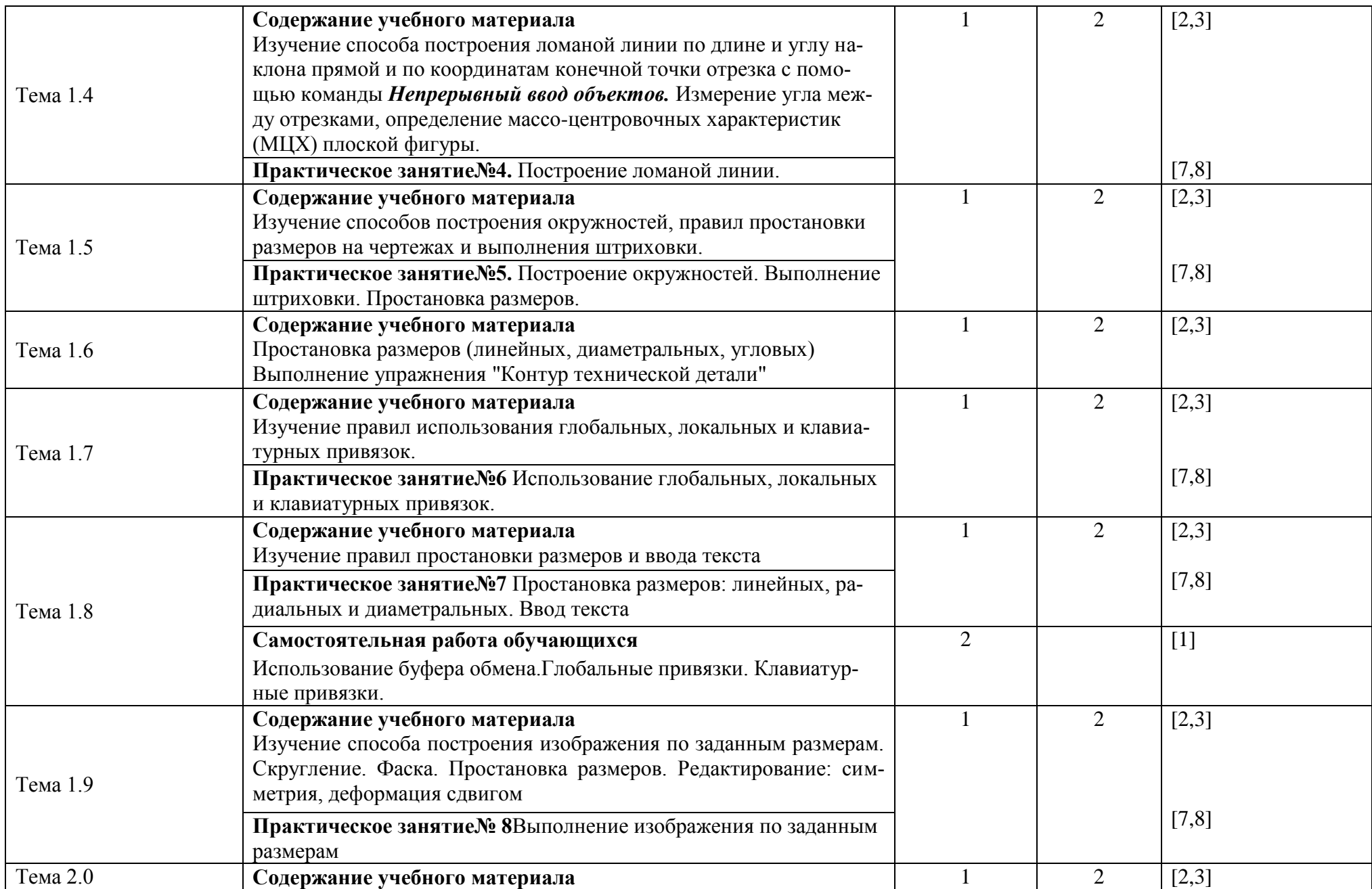

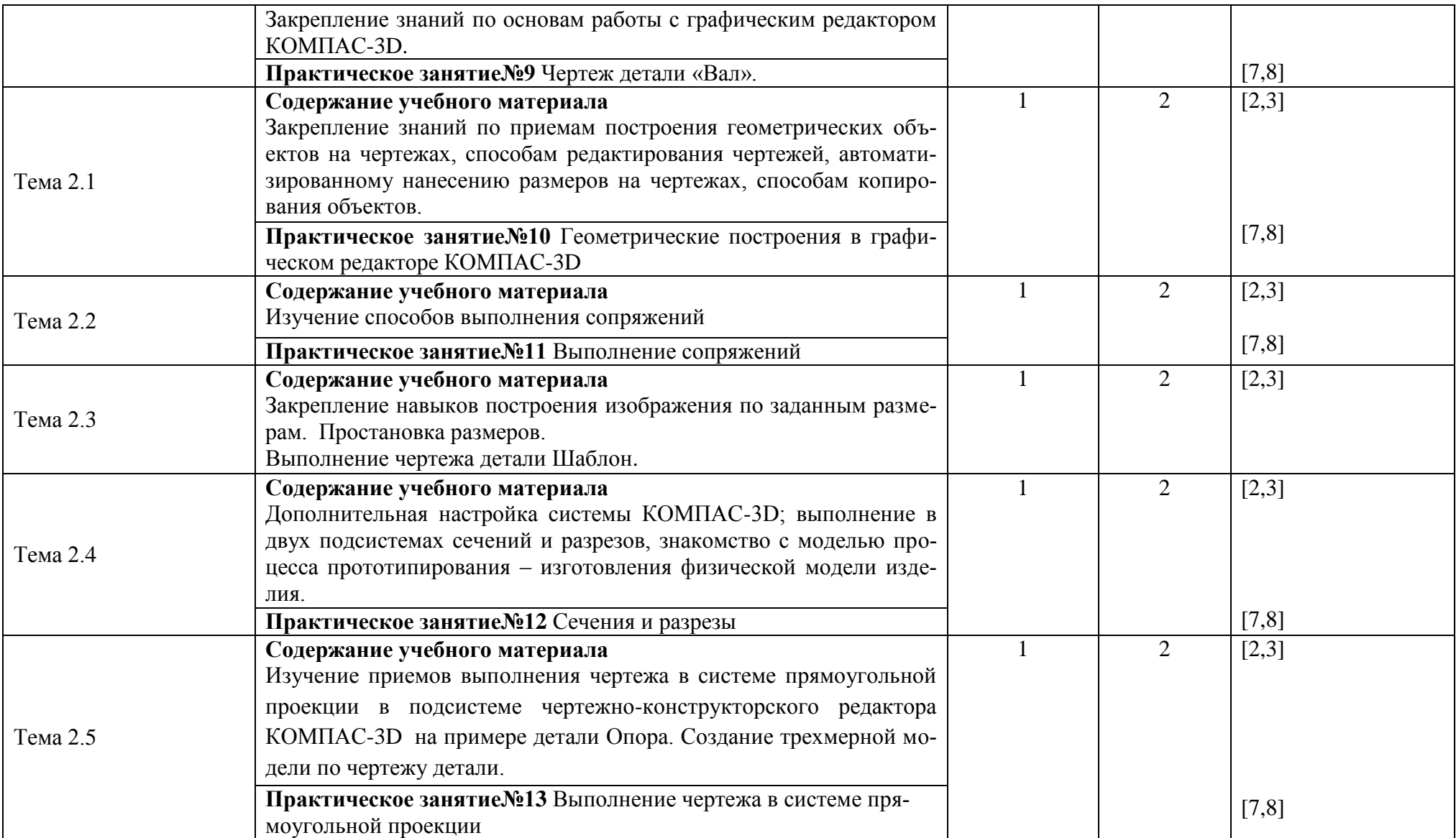

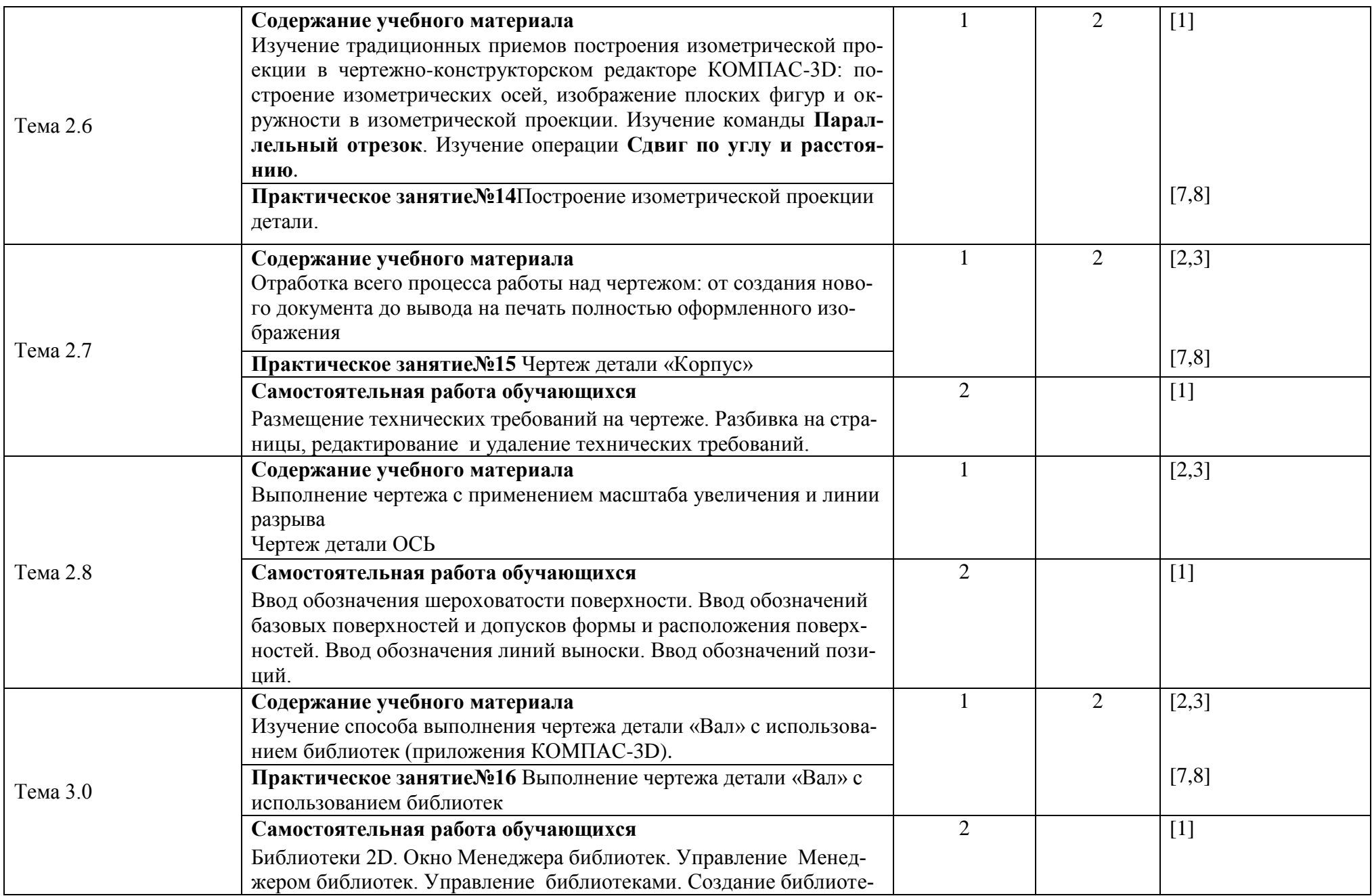

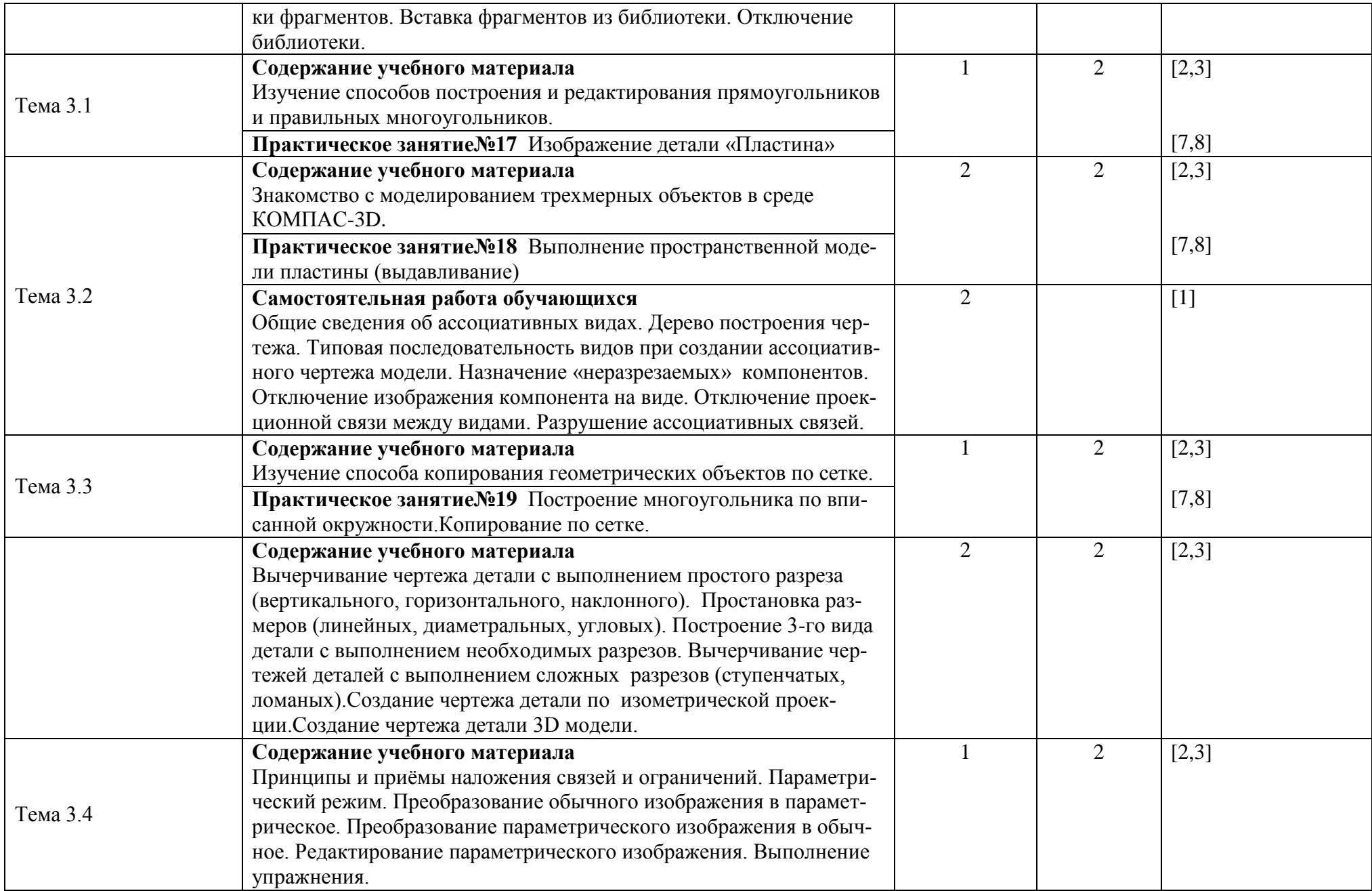

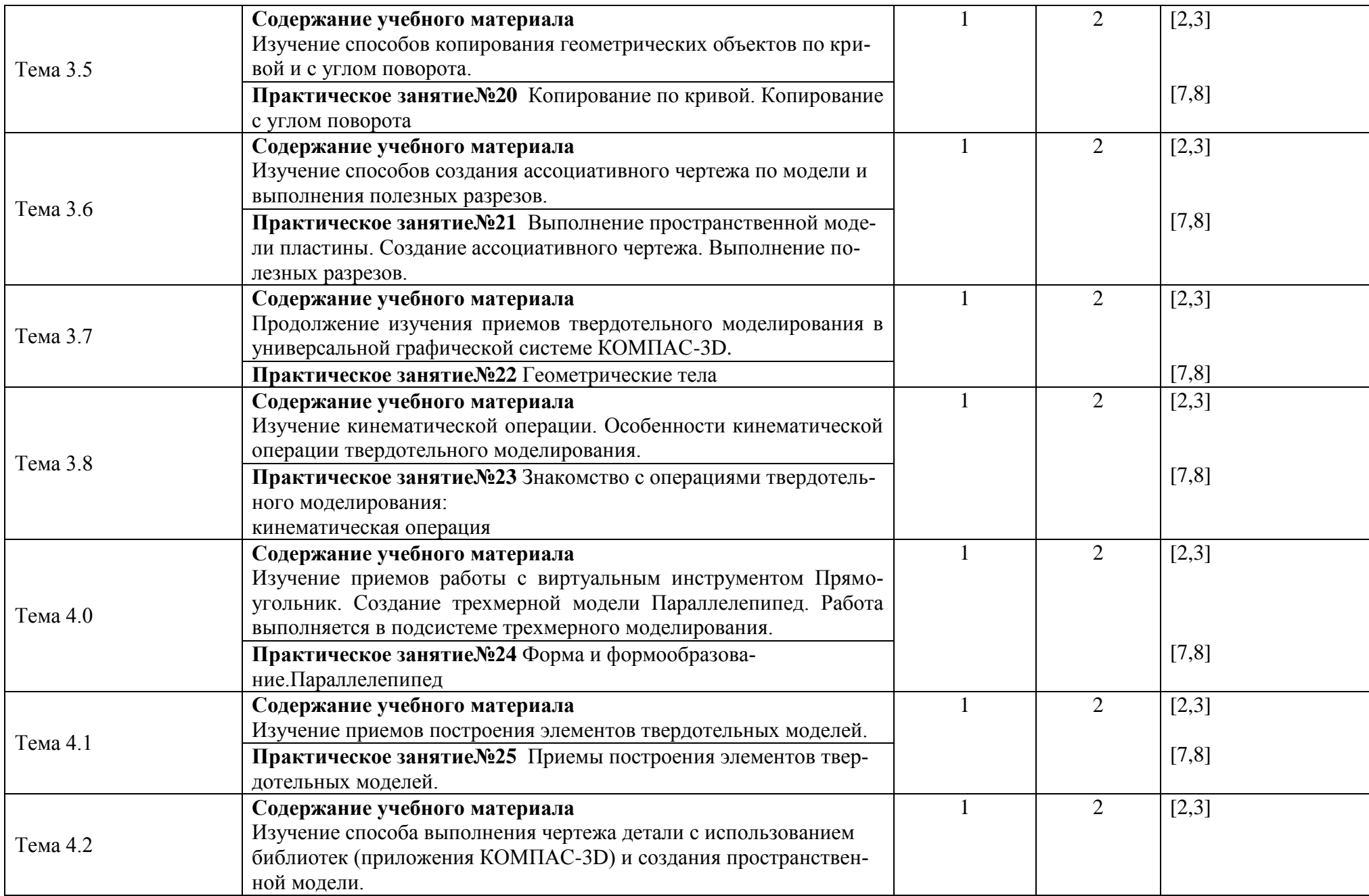

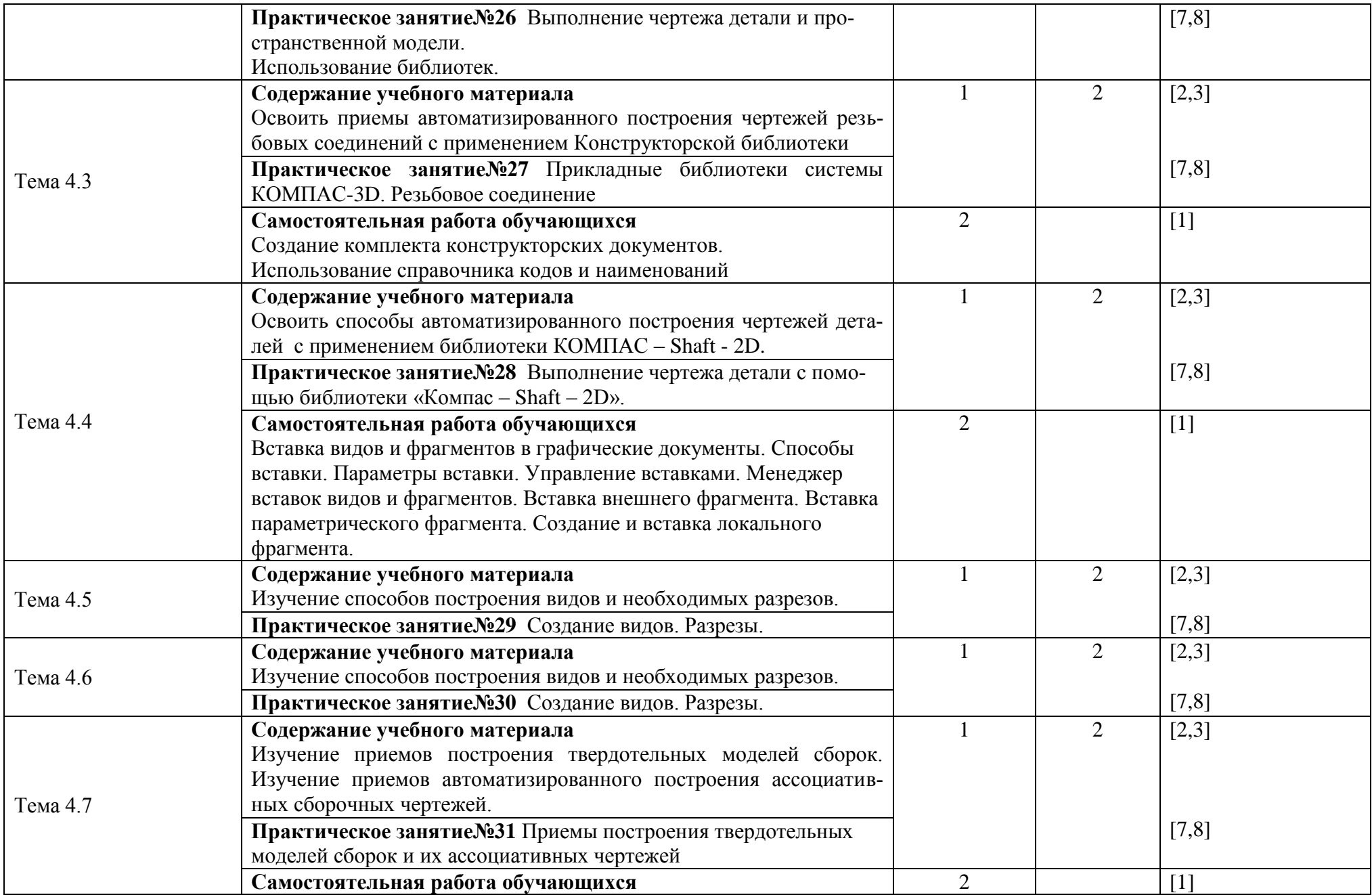

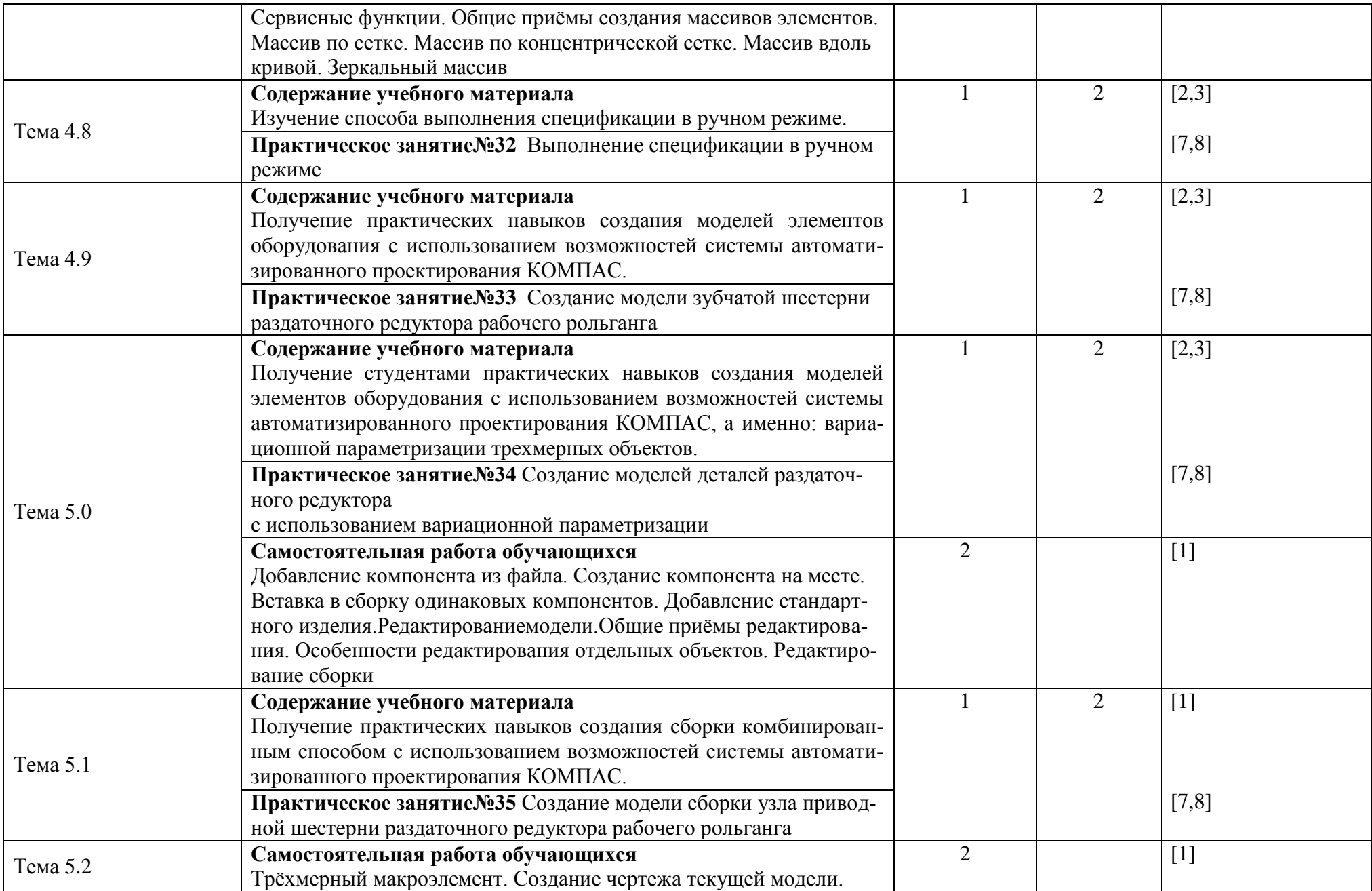

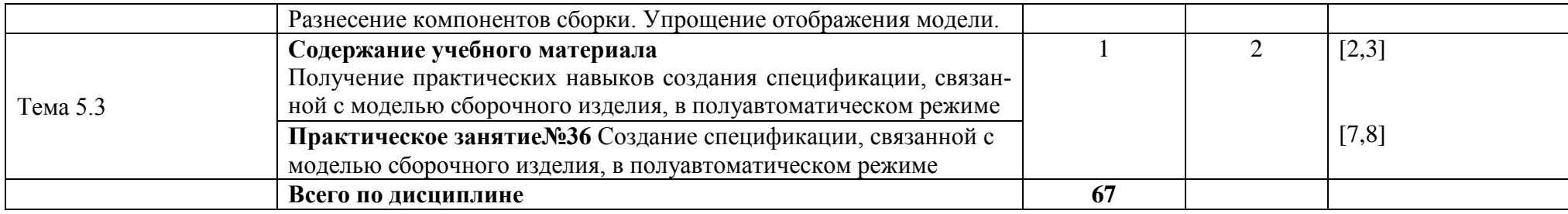

Для характеристики уровня освоения учебного материала используются следующие обозначения:

- 1 – ознакомительный (узнавание ранее изученных объектов, свойств);

- 2 – репродуктивный (выполнение деятельности по образцу, инструкции или под руководством);

- 3 – продуктивный (планирование и самостоятельное выполнение деятельности, решение проблемным задач).

## **3. УСЛОВИЯ РЕАЛИЗАЦИИ РАБОЧЕЙ ПРОГРАММЫ**

## **3.1. Требования к минимальному материально-техническому обеспечению обучения по дисциплине**

Реализация рабочей программы дисциплины требует наличия лаборатории информационных технологий в профессиональной деятельности

Оборудование лаборатории:

- персональные компьютеры;

- программное обеспечение КОМПАС – 3D

- методические пособия по выполнению практических работ;

- учебно-методическая документация.

Технические средства обучения:

- компьютер с лицензионным программным обеспечением и мультимедийный проектор. Комплект наглядных пособий.

Электронно-библиотечная система.

«ЭБС IPRbooks», ООО «Ай Пи Эр Медиа», договор №1812-17ед 44 от 12.07.2017. Срок действия: 12 календарных месяцев.

ЭБС «Электронная библиотека технического вуза», ООО «Политехресурс», договор №1813-17 ед 44 от 12.07.2017. Срок действия: 12 календарных месяцев.

ЭБС «Лань», ООО «Издательство Лань», договор № 1811-17 ед 44 от 12.07.2017 , договор № 1950-17 ед 44 от 04.08.2017. Срок действия: 12 календарных месяцев.

«ЭБС elibrary», ООО «РУНЭБ», договор № 60-31 ЭА/17 «Об оказании услуг по предоставлению доступа к электронным изданиям» от 04.04.2017; дополнительное соглашение №1 (к договору № 60-31 ЭА/17 от 04.04.2016) от 05.04.2017. Срок действия: 12 календарных месяцев (доступ к подписке сохраняется в течение 9 лет по истечении срока договора).

### **3.2 Информационное обеспечение обучения по дисциплине.**

## **Перечень рекомендуемых учебных изданий, Интернет-ресурсов, дополнительной литературы.**

## **Основные учебные издания:**

1. Машихина, Т. П. Компьютерная графика [Электронный ресурс] : учебное пособие / Машихина Т. П. - Волгоград : Волгоградский институт бизнеса, Вузовское образование, 2013. - 146 с. - Режим доступа: http://www.iprbookshop.ru/11328. - ЭБС «IPRbooks», по паролю

2. Компас-ЗD V15. Руководство пользователя. – Аскон, 2014.-2488с Режим доступа[:http://kompas.ru/source/info\\_materials/kompas\\_v.15/KOMPAS-3D\\_Guide.pdf](https://clck.yandex.ru/redir/nWO_r1F33ck?data=NnBZTWRhdFZKOHQxUjhzSWFYVGhXVGFuQVhmM1Jwa0x3TnRiM29BdGVjbk5Xa2VsWFl5RlBlMWV6dzZ4dlVENm9ROEhGazM0MTNrUXFJUXJVZU9kWXFSMW9BczFURnpWV2hYMW5YZ09QZ19HRy1ZUEJObHVCMTU1UzY3WEJYMGVlN0pyMkpwall3RTNsSHE5d1dmV3VzTWYzVFhYOEphb1dSQUpUSU5oSUlfWXdWZmtKa2FtWVE&b64e=2&sign=0eb191e055f3fcbb2376f75d880344b5&keyno=17) - ЭБС «IPRbooks», по паролю

3. Азбука КОМПАС-ЗD V15. – Аскон, 2014.- 492с Режим доступа[:http://kompas.ru/source/info\\_materials/kompas/kompas-\\_v.15/Tut\\_3D.pdf](https://clck.yandex.ru/redir/nWO_r1F33ck?data=NnBZTWRhdFZKOHQxUjhzSWFYVGhXVGFuQVhmM1Jwa0x3TnRiM29BdGVjbk5Xa2VsWFl5RlBlMWV6dzZ4dlVENm9ROEhGazM0MTNsbmwtd2pkYzNZQU5rOWdURjMxamp2M2t1TUdLaHNjYlE1WjVpT1NQazVLYUp2QWh3VURFTjU3OUZwQi1VRkNPbGF4eDg4S0xTanM4SGZVaVRYTGJpNlhkTEdERzZMb0V3R1FqWnVKU1BQcGc&b64e=2&sign=38d2f2f0c926d5a7c4707faf94b6f16f&keyno=17) - ЭБС «IPRbooks», по паролю

## **Дополнительные учебные издания:**

4. Учаев П.Н. Компьютерные технологии и графика./ П.Н. Учаев, С.Г. Емельянов, К.П. Учаева, Ю.А. Попова. - Старый Оскол: ТНТ,2013.-276 с.Экземпляры всего: 1

5. Пономарева Г.П. Правила выполнения эскизов деталей с поверхностями вращения: Методические указания к выполнению практических работ по курсам «Начертательная геометрия» и «Инженерная графика» / Г.П. Пономарева, Н.А. Николаева., 2015. – 24с.Экземпляры всего: 40

6. Морозова Т.П., Резьба. Резьбовые соединения./ Морозова Т.П., Пономарева Г.П., Челышева И.А. Методические указания. Саратов: Сарат. гос. техн. ун-т, 2014.-27с. Экземпляры всего: 60

### **Методические указания для обучающихся по освоению дисциплины**

7. Коноплянкин С.В.: Лабораторный практикум по компьютерной графике. Часть 1.: Методические указания к выполнению практических работ для студентов специальностей 15.02.01 Монтаж и техническая эксплуатация промышленного оборудования (по отраслям), 15.02.08. «Технология машиностроения», 15.02.07. «Автоматизация технологических процессов и производств» очной формы обучения. – Энгельс: Изд-во ЭТИ (филиал) СГТУ имени Гагарина Ю.А. , 2017. – 40 с.

8. Коноплянкин С.В.: Лабораторный практикум по компьютерной графике. Часть 2.: Методические указания к выполнению практических работ для студентов специальностей 15.02.01 Монтаж и техническая эксплуатация промышленного оборудования (по отраслям), 15.02.08. «Технология машиностроения», 15.02.07. «Автоматизация технологических процессов и производств» очной формы обучения. – Энгельс: Изд-во ЭТИ (филиал) СГТУ имени Гагарина Ю.А. , 2017. – 12 с.

### **Интернет-ресурсы:**

9. Электронный учебнометодичесий комплекс дисциплины «Машинная графика». – Режим доступа: http://techn.sstu.ru/new/SubjectFGOS/Default.aspx?kod=149

10. Единое окно доступа к образовательным ресурсам – информационная система. – режим доступа: http://window.edu.ru/

# **4. КОНТРОЛЬ И ОЦЕНКА РЕЗУЛЬТАТОВ ОСВОЕНИЯ УЧЕБНОЙ ДИСЦИПЛИ-НЫ**

**Контроль и оценка** результатов освоения учебной дисциплины осуществляется преподавателем в процессе проведения практических занятий и лабораторных работ, тестирования, проведения контрольных работ, а также при выполнении обучающимися индивидуальных заданий, проектов, исследований.

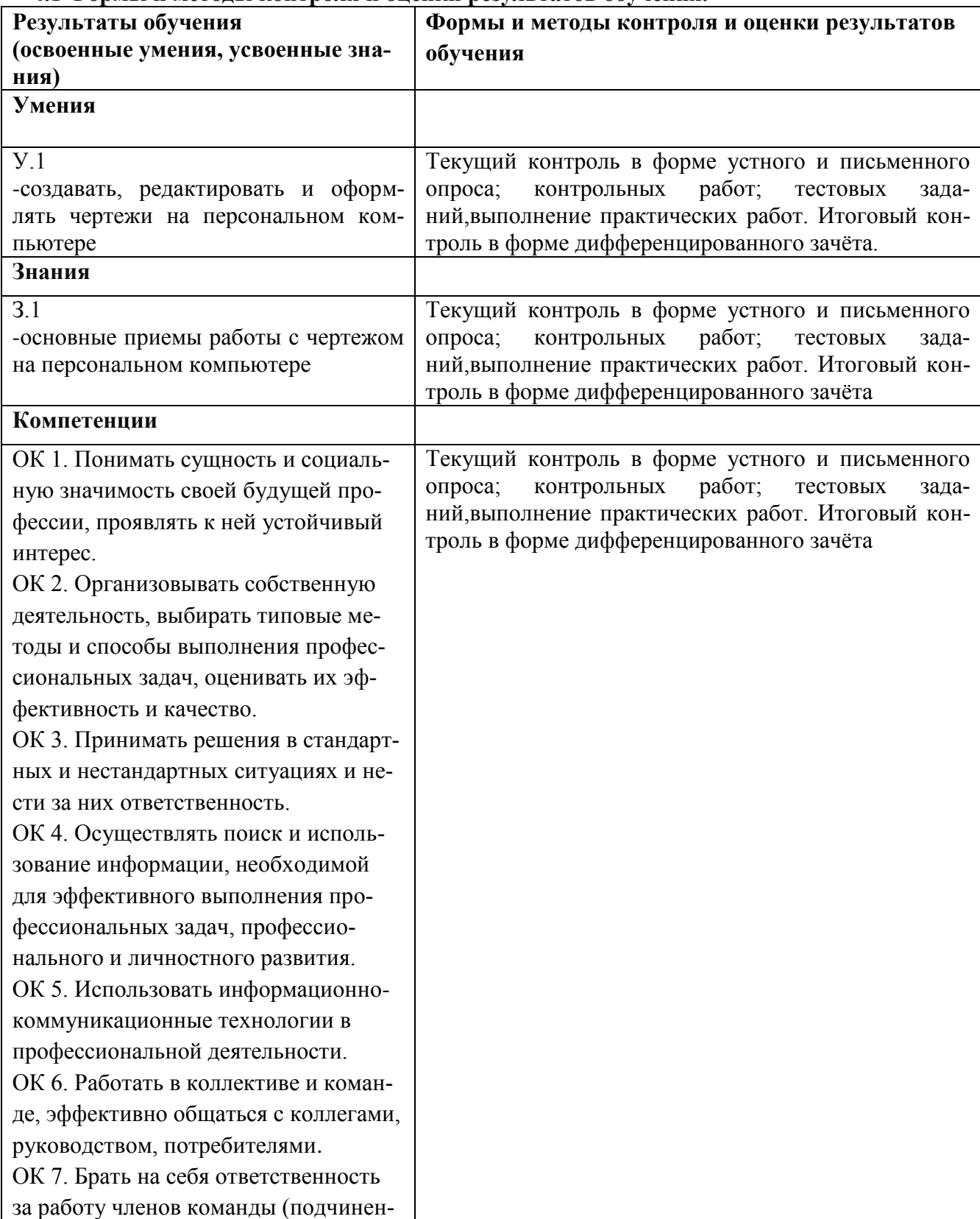

## **4.1 Формы и методы контроля и оценки результатов обучения.**

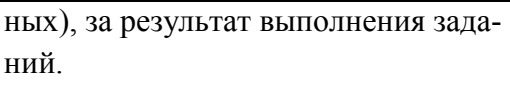

ОК 7. Брать на себя ответственность за работу членов команды (подчиненных), за результат выполнения заданий.

ОК8. Самостоятельно определять задачи профессионального и личностного развития, заниматься самообразованием, осознанно планировать повышение квалификации.

ОК9. Ориентироваться в условиях частой смены технологий в профессиональной деятельности.

ПК 1.1. Использовать конструктор-

скую документацию при разработке технологических процессов изготовления деталей.

ПК 1.2. Выбирать метод получения заготовок и схемы их базирования.

ПК 1.3. Составлять маршруты изготовления деталей и проектировать технологические операции.

ПК 1.4. Разрабатывать и внедрять управляющие программы обработки деталей.

ПК 1.5. Использовать системы автоматизированного проектирования технологических процессов обработки деталей.

ПК 2.1. Участвовать в планировании и организации работы структурного подразделения.

ПК 2.2. Участвовать в руководстве работы структурного подразделения. ПК 2.3. Участвовать в анализе процесса и результатов деятельности подраз-

деления. ПК 3.1. Участвовать в реализации

технологического процесса по изготовлению деталей.

ПК 3.2. Проводить контроль соответствия качества деталей требованиям технической документации .

# **4.2. Фонд оценочных средств для проведения промежуточной и итоговой аттестации обучающихся по дисциплине.**

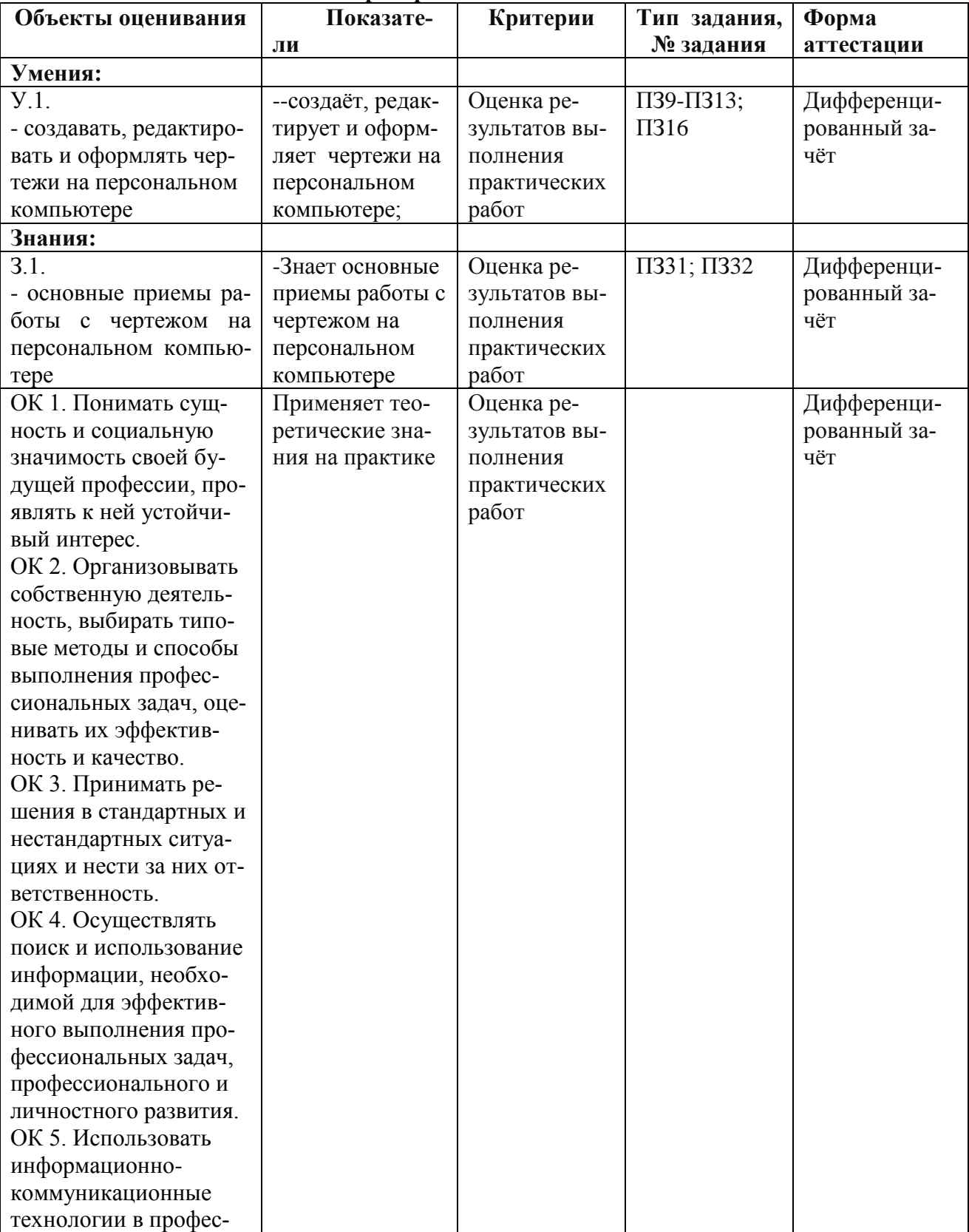

# **Показатели и критерии оценивания компетенций.**

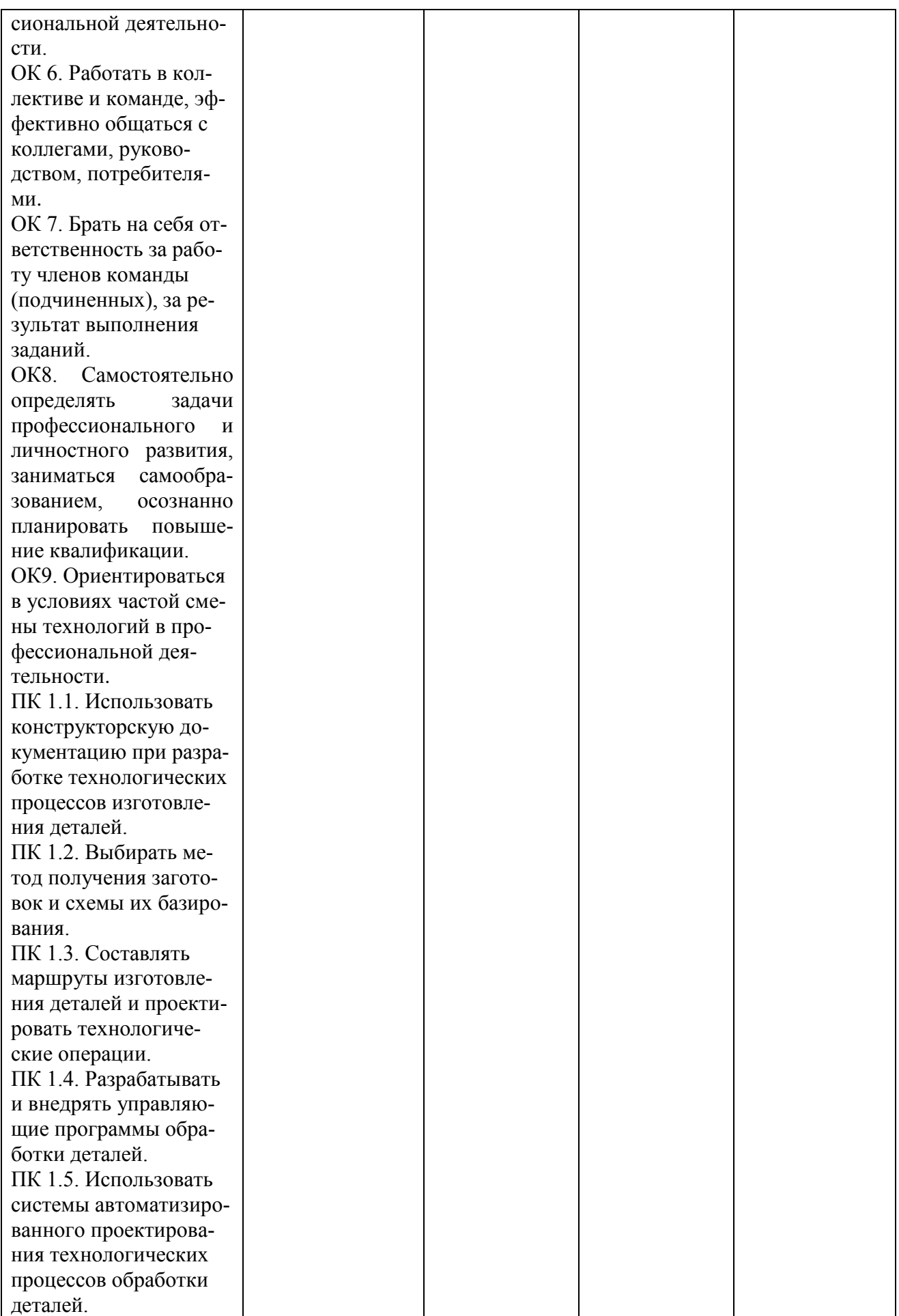

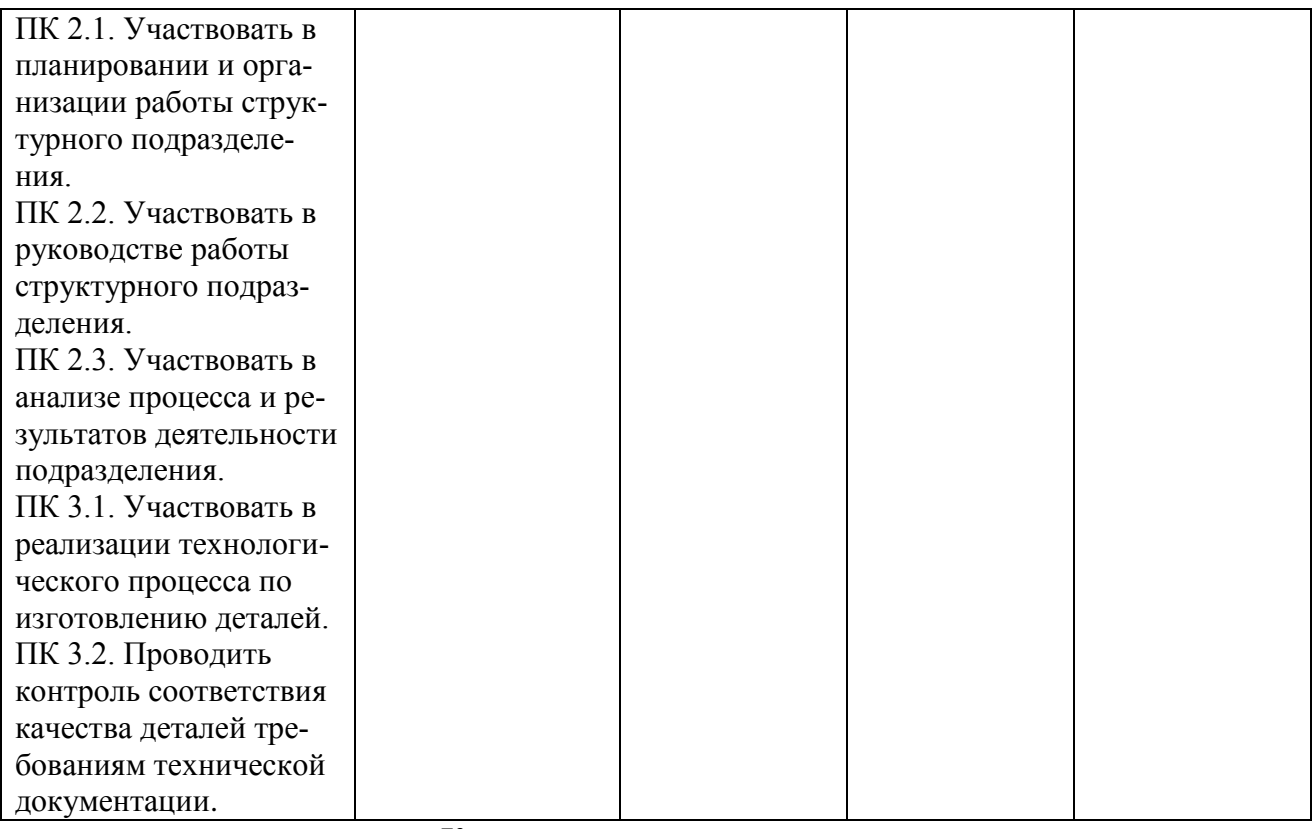

**Контрольные и тестовые задания**

Перечень вопросов, контрольные и тестовые задания, необходимые для оценки знаний, умений, навыков характеризующих формирование компетенций:

## **Контрольные задания для проведения промежуточной аттестации в 1 семестре.**

1. Построение третьего вида модели по двум данным. Простановка размеров на чертеже. Выполнение аксонометрической проекции модели. Примерные варианты заданий для проведения промежуточной аттестации:

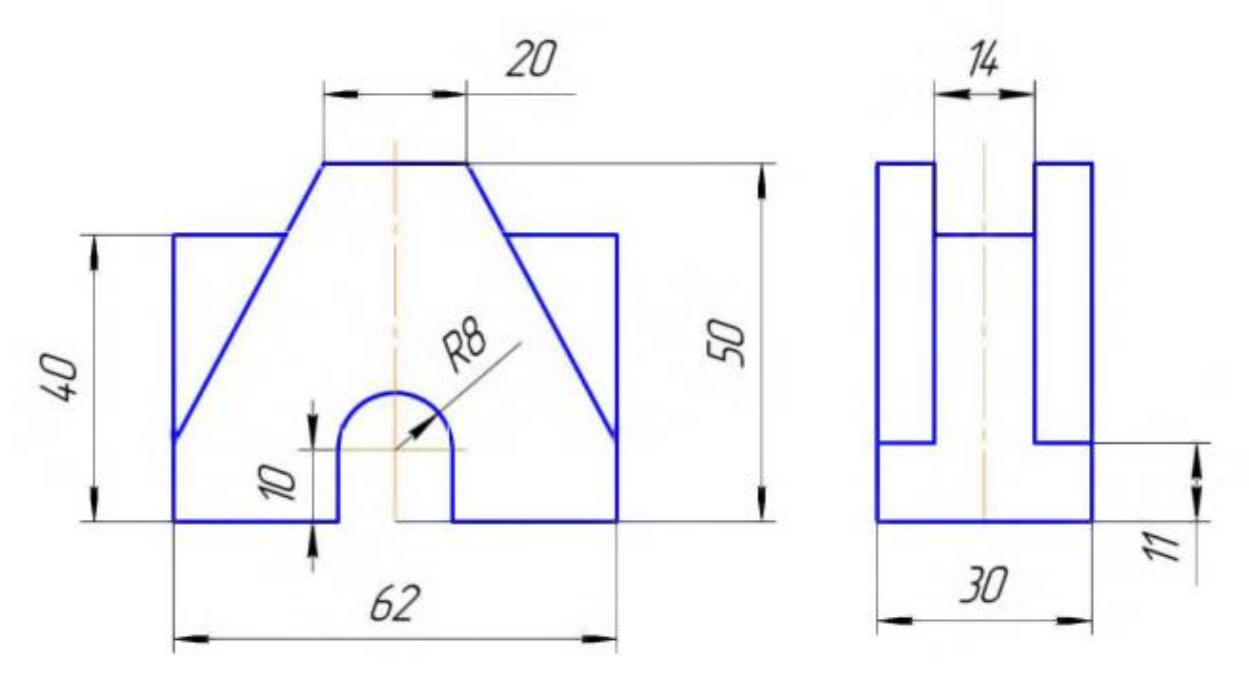

## **Вопросы к дифференцированному зачету за 2 семестр:**

- 1. Форматы чертежа ГОСТ 2. 301-68.
- 2. Линии чертежа ГОСТ 2. 303-68.

3. Шрифт чертежный. ГОСТ 2.304-81.

4. Деление окружности на равные части и построение сопряжений.

5. Масштабы чертежа ГОСТ2.302-68. Нанесение размеров на чертежах.

6. Порядок изображения контура детали с выполнением деления окружности, построени-

ем сопряжений и нанесением размеров.

7. Построение лекальных кривых.

8. Построение и обозначение уклонов, конусности.

9. Проецирование точки на три плоскости проекций.эпюр Монжа.

10. Проецирование отрезка на три плоскости проекций. Следы прямой.

11. Проецирование плоскости на три плоскости проекций

12. Комплексный чертеж плоскости и произвольной точкой, расположенной на данной плоскости.

- 13. Комплексный чертеж плоскости и прямой, пересекающей данную плоскость .
- 14. Способы преобразования.
- 15. Теорема о количестве движения точки.
- 16. Теорема о кинетической энергии точки.проекций.
- 17. Виды аксонометрических проекций.
- 18. Построение аксонометрических проекций плоских фигур, круга.
- 19. Построение аксонометрических проекций объемных фигур, моделей.

20. Геометрические тела. Многогранники. Комплексный чертеж многогранников, Нахождение проекции точек, расположенных на поверхности многогранников. Построение аксонометрических проекций и разверток многогранников.

21. Геометрические тела. Тела вращения. Комплексный чертеж тел вращения, Нахождение проекции точек, расположенных на поверхности тел вращения. Построение аксонометрических проекций и разверток тел вращения.

22. Сечение многогранника плоскостью.

- 23. Сечение тела вращения плоскостью.
- 24. Взаимное пересечение многогранников.
- 25. Взаимное пересечение тел вращения.
- 26. Построение комплексного чертежа по аксонометрической проекции.
- 27. Построение третьего вида по двум данным.
- 28. Разрезы простые: вертикальные и горизонтальные.
- 29. Соединение 1/2 вида и 1/2 разреза.
- 30. Наклонные разрезы.
- 31. Сложные разрезы: ломаный, ступенчатый.

32. Построение третьего вида по двум данным с выполнением указанных разрезов. Аксонометрия с вырезом четверти.

- 33. Сечения: вынесенные и наложенные.
- 34. Построение третьего вида по двум данным с выполнением полезных разрезов.
- 35. Стандартные резьбовые детали.
- 36. Соединения болтом, шпилькой, винтом по установочным размерам.
- 37. Соединения болтом, шпилькой, винтом упрощенно по ГОСТ 2.315 68.
- 38. Резьбовые соединения труб. Фитинги.

39. Предельные отклонения размеров. Допуски и посадки. Допуски формы и расположения поверхностей.

40. Нанесение на чертежах деталей обозначений шероховатостей поверхностей.

41. Измерительные инструменты и приемы измерения деталей машин. 42. Обозначение материалов на чертежах деталей.

- 43. Порядок выполнения эскизов деталей.
- 44. Выполнение рабочих чертежей деталей. 45. Соединение деталей клином. 46. Соединения деталей с применением штифтов.
- 47. Шпоночные соединения деталей.
- 48. Шлицевые соединения деталей.
- 49. Сварные соединения деталей.
- 50. Соединения заклепками.
- 51. Основные виды передач.
- 52. Технология изготовления зубчатых колес.
- 53. Рабочие чертежи зубчатых колес и червяков.
- 54. Цилиндрическая зубчатая передача.
- 55. Коническая зубчатая передача.
- 56. Червячная передача.
- 57. Чертеж общего вида, назначение.
- 58. Сборочный чертеж, назначение.порядок выполнения.
- 59. Деталирование сборочного чертежа.
- 60. Схемы и их выполнение.

По сборочному чертежу выполнить рабочий чертеж детали

Задание:

- 1. Выбор необходимого количества изображений детали
- 2. Построение изображений детали
- 3. Простановка размеров на чертеже

## **Методические материалы**

Методические материалы, определяющие процедуры оценивания знаний умений, навыков характеризующих формирование компетенций представлены вметодических рекомендация по выполнению практических работ.

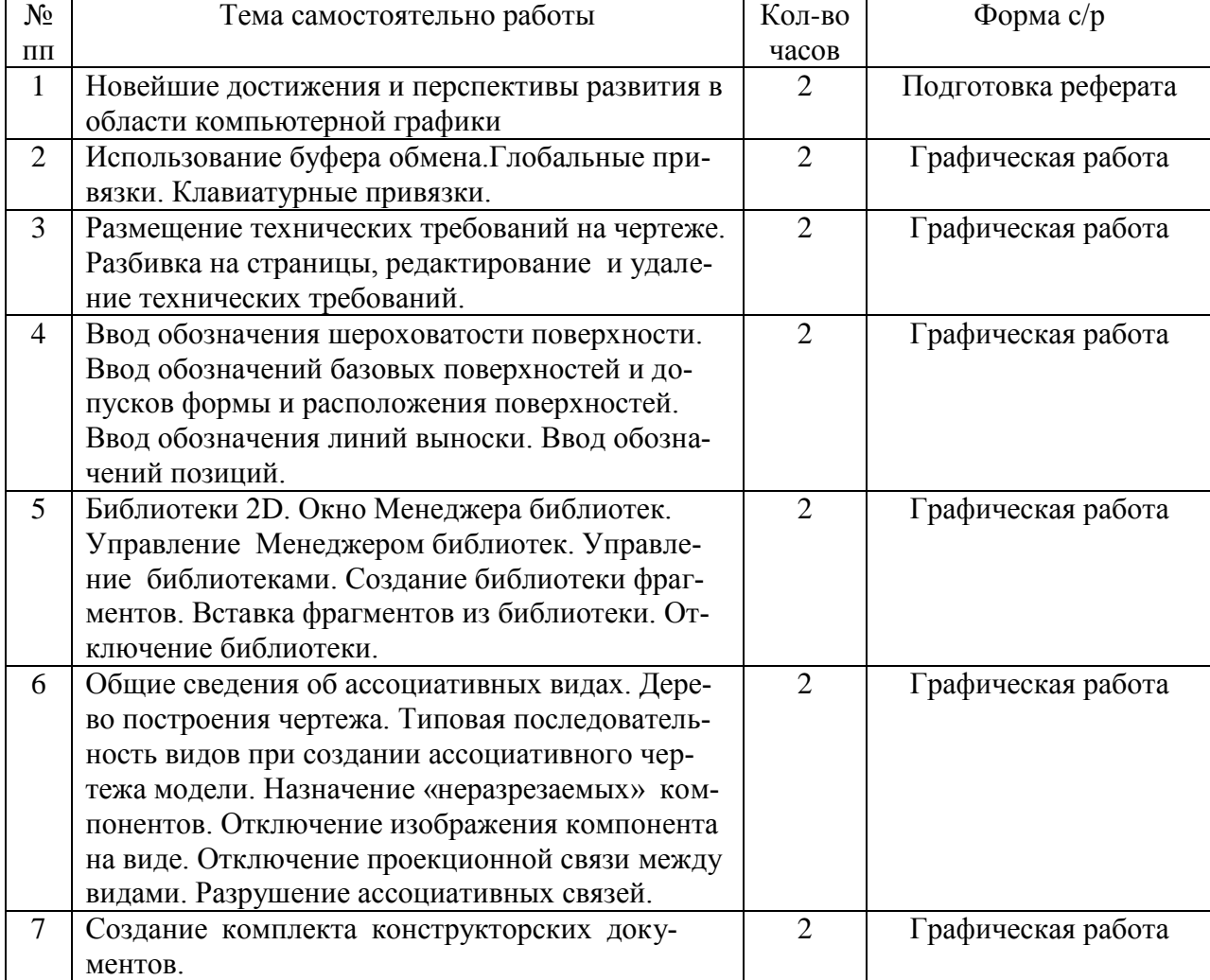

#### **Тематический план самостоятельной работы**

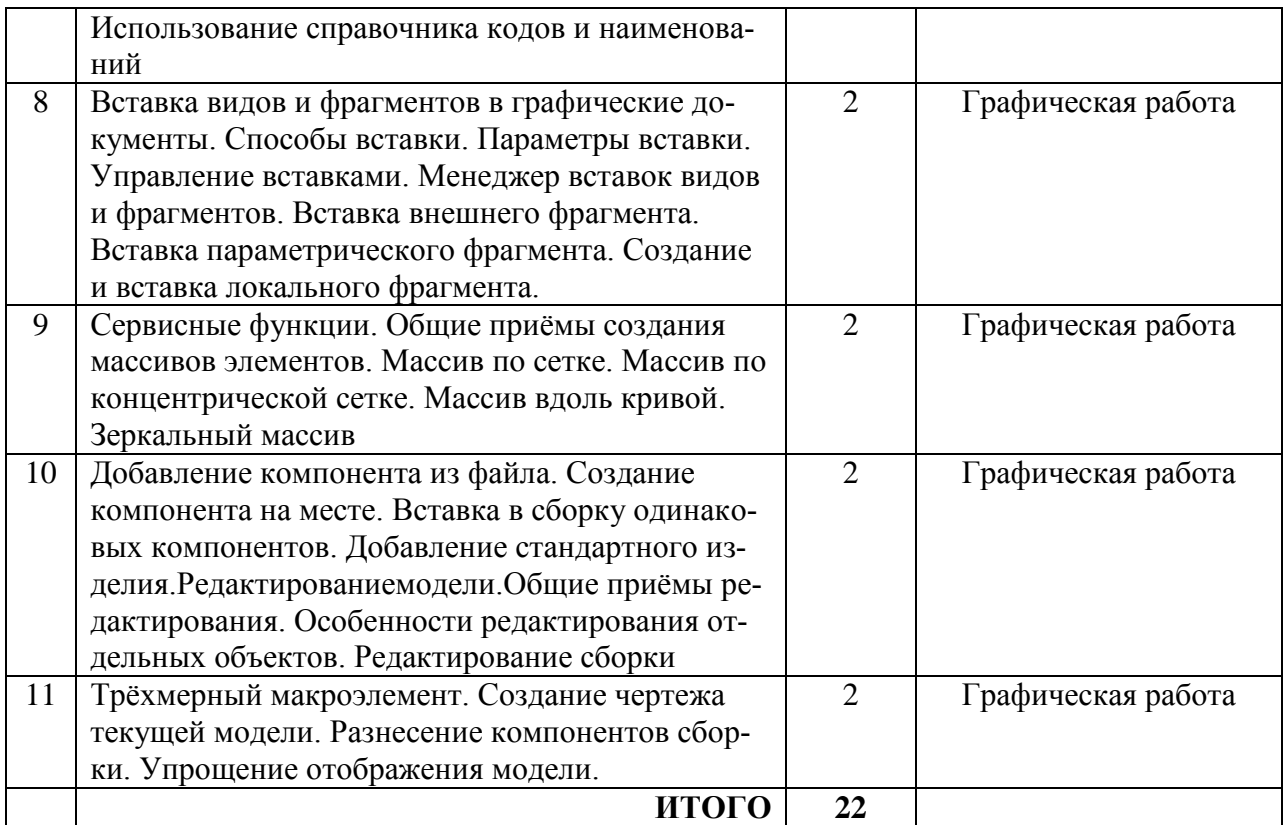